## Installation de l'EXPAND Vision 1M et de l'EXPAND 40+ avec Airtame Hub

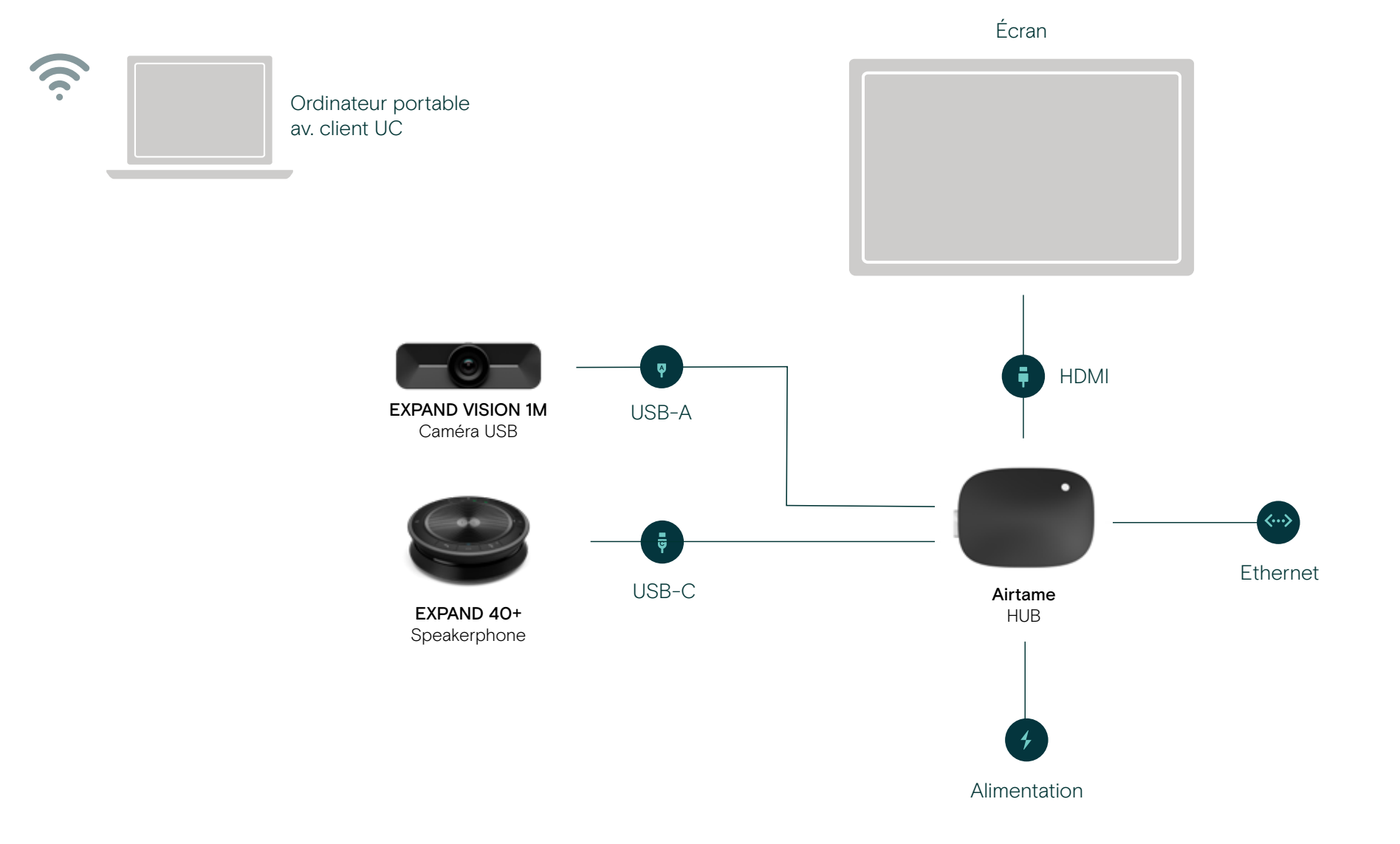

EPOS | ZAIRTAME

## Installation de l'EXPAND Vision 1M et de l'EXPAND 80 avec Airtame Hub

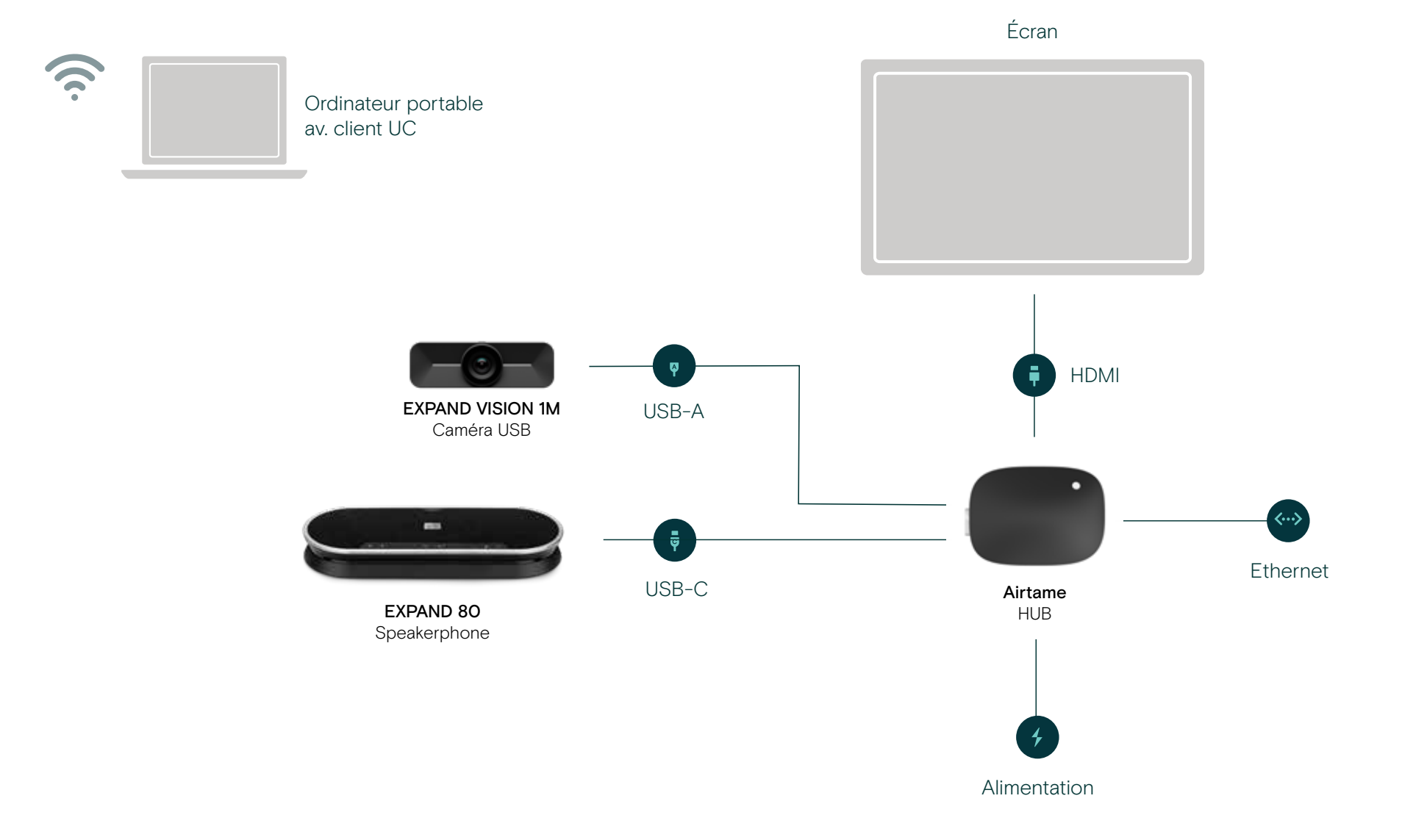

 $EPOS \; | \; \approx$  AIRTAME